### **DAFTAR ISI**

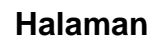

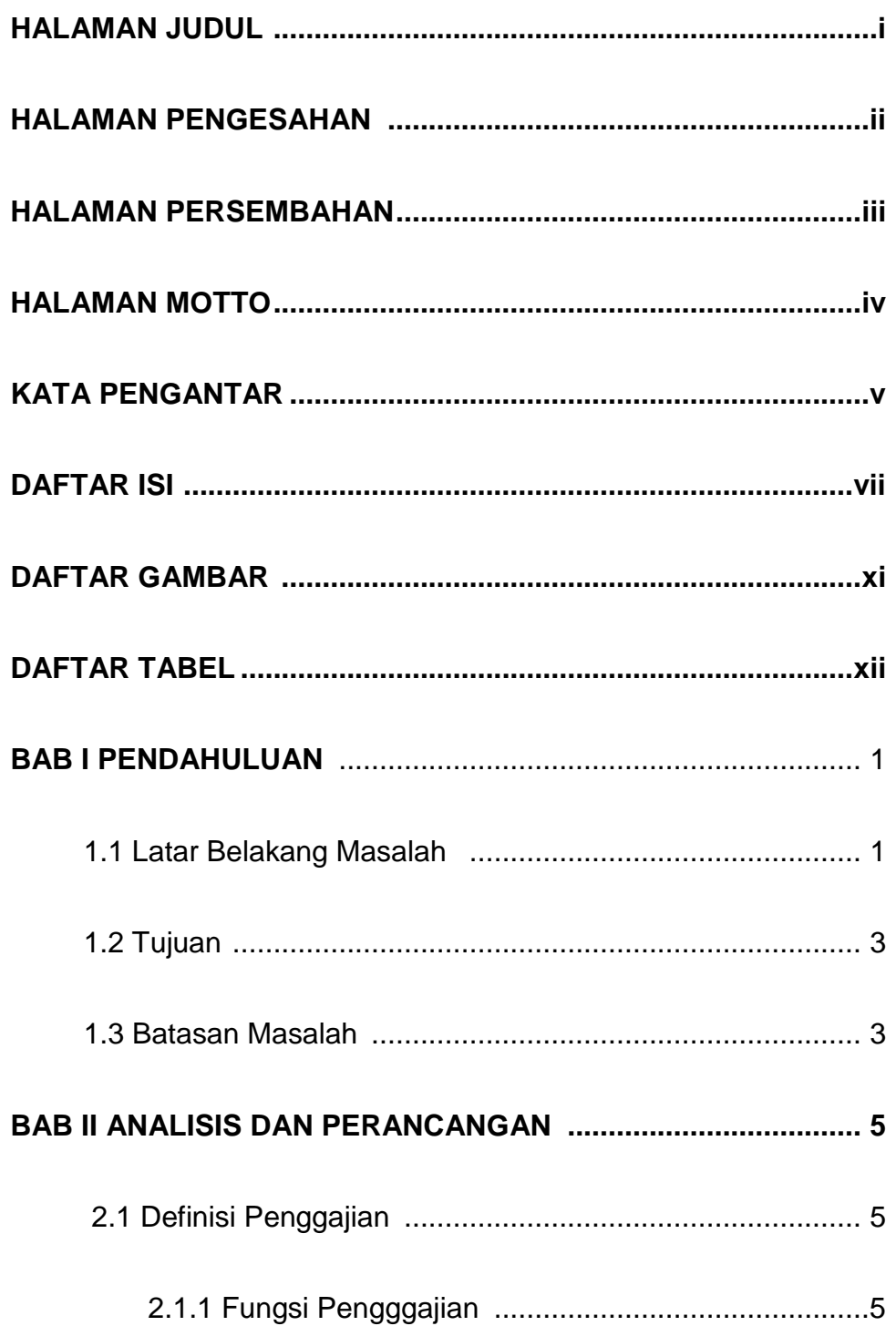

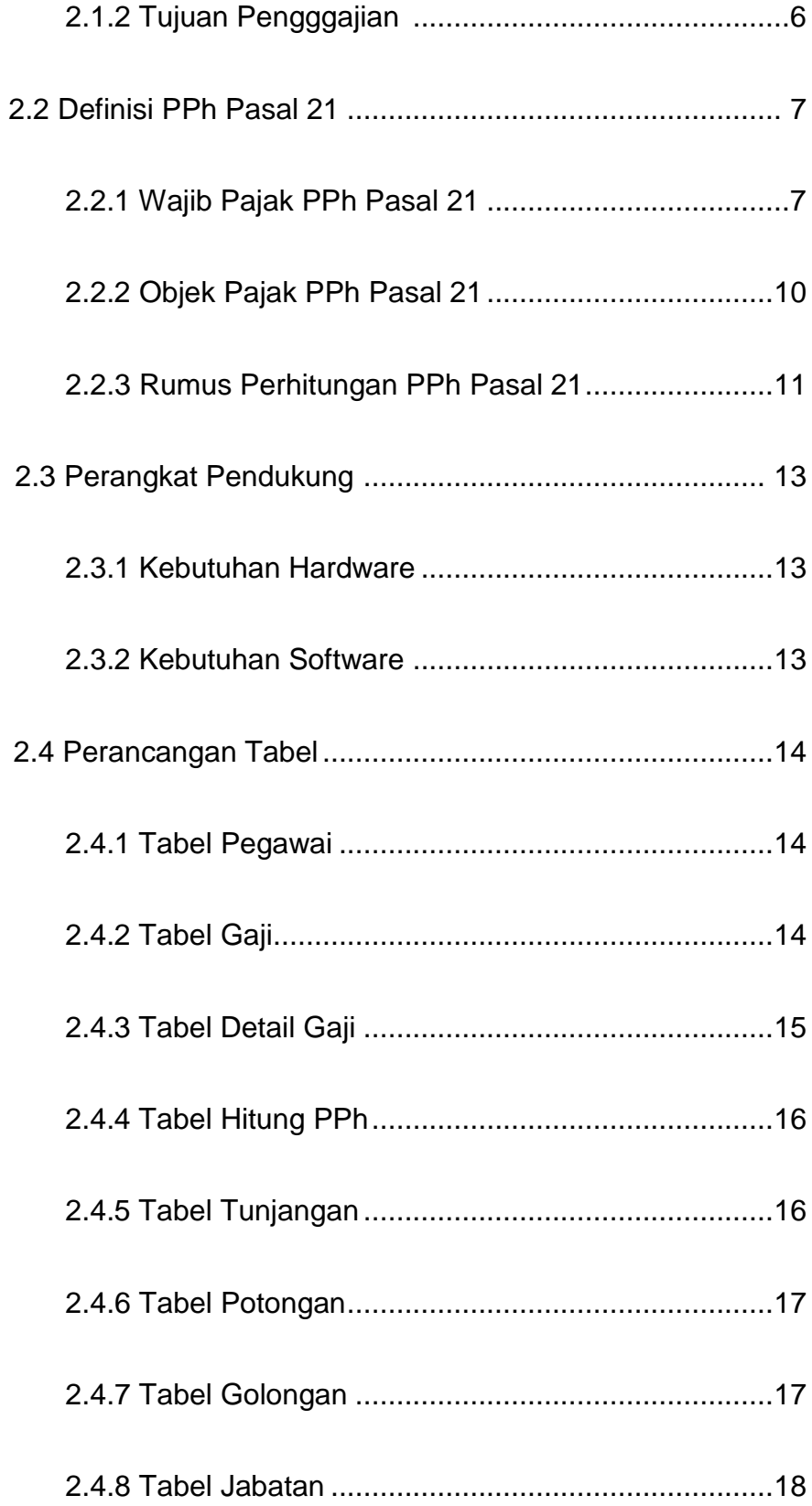

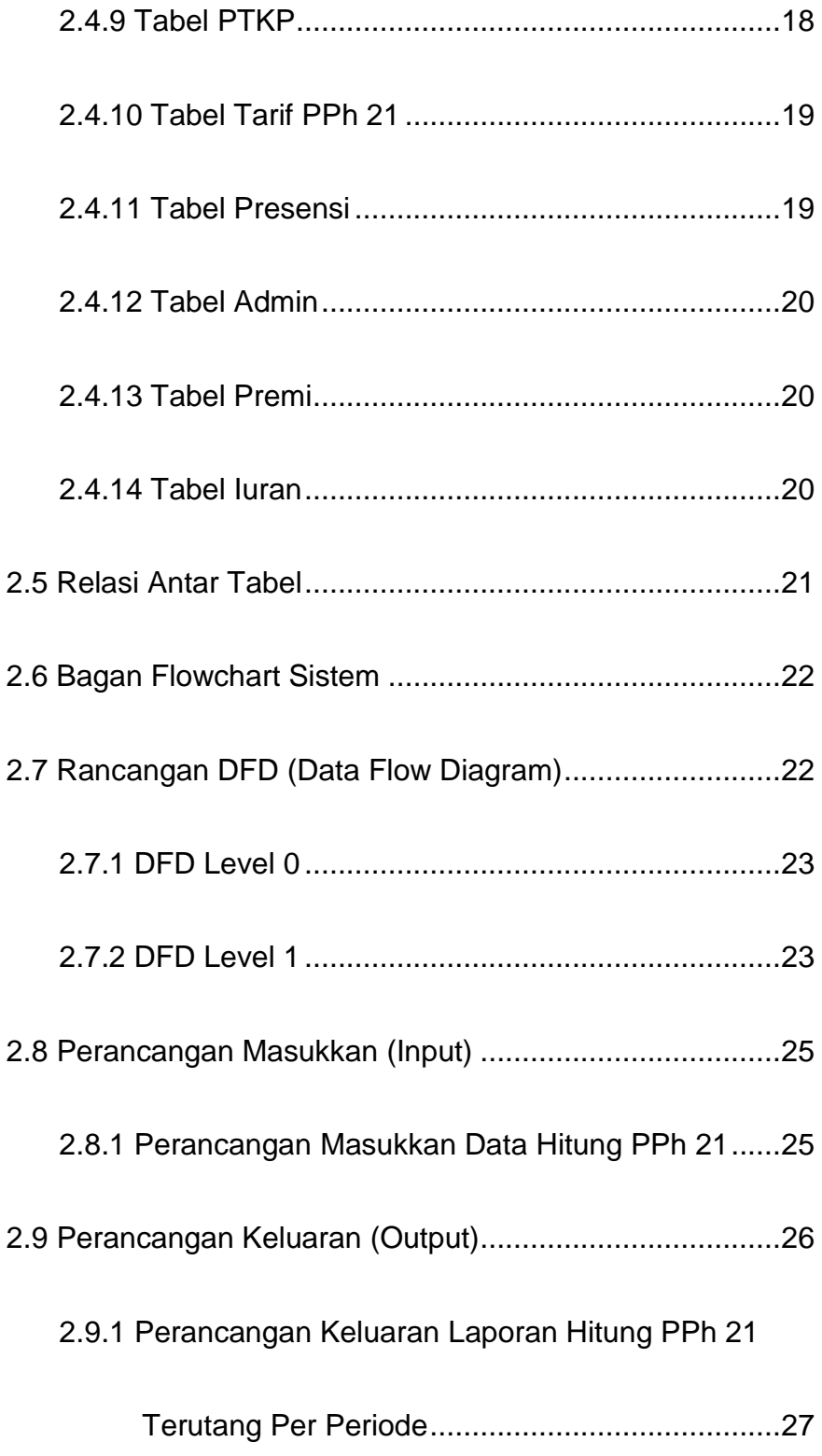

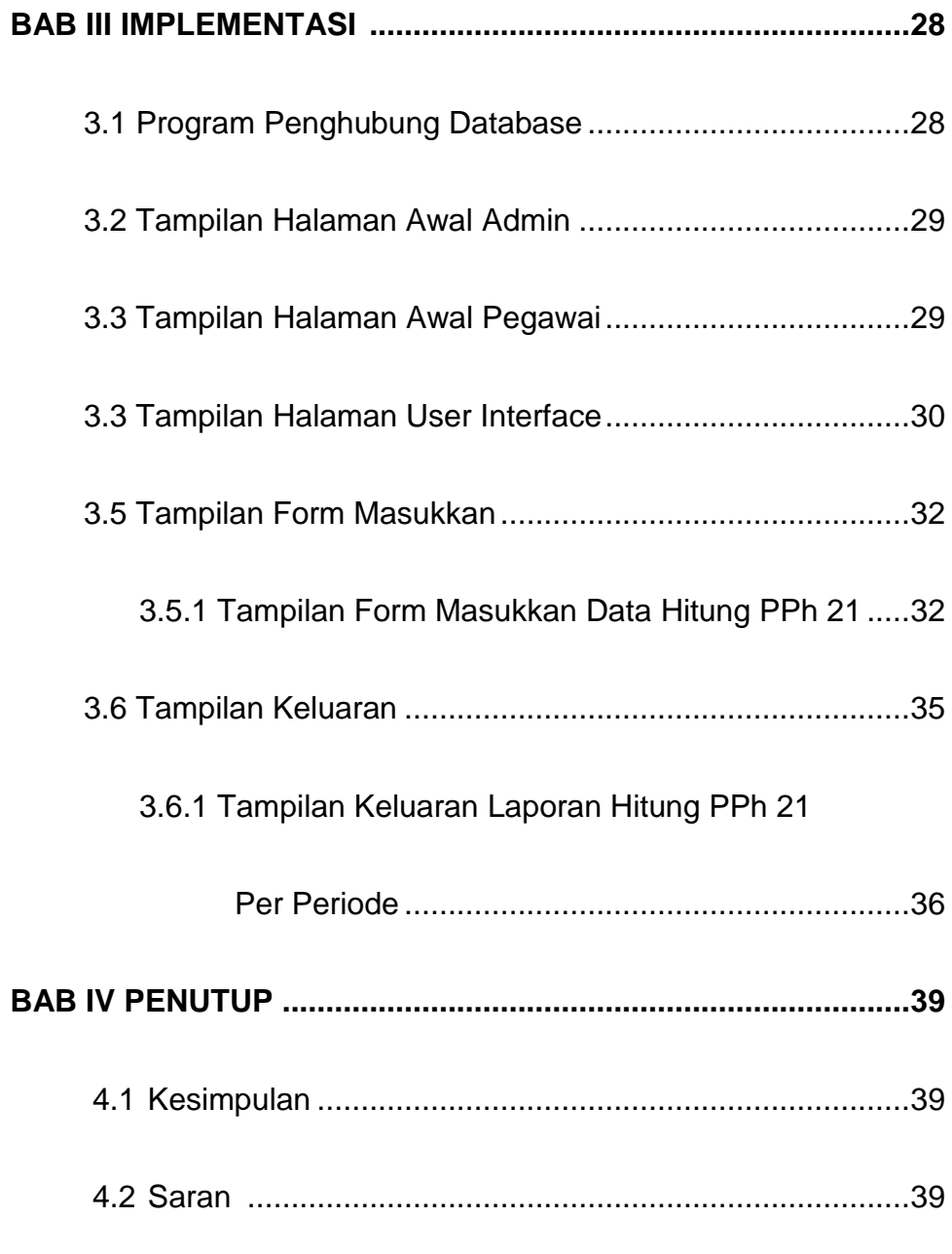

# **DAFTAR PUSTAKA**

## **LAMPIRAN**

### **DAFTAR GAMBAR**

#### **Halaman**

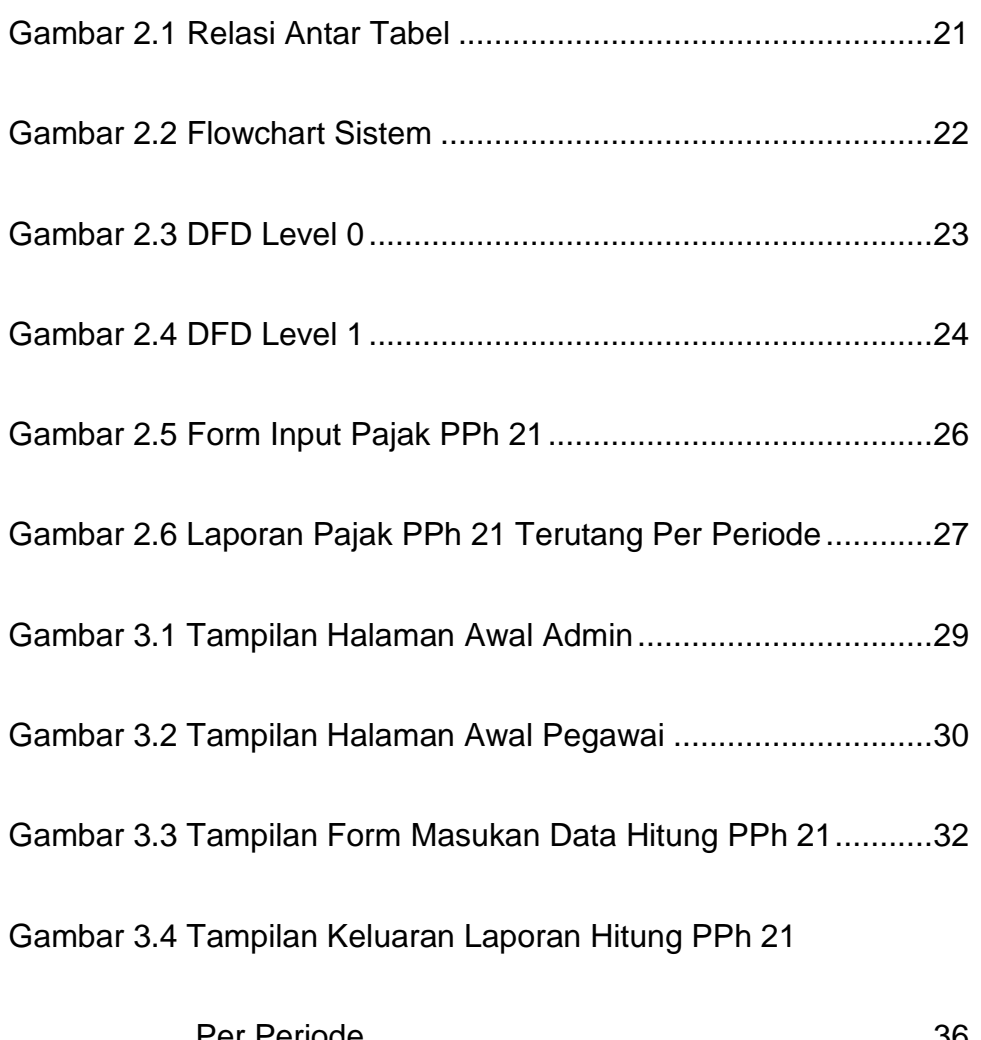

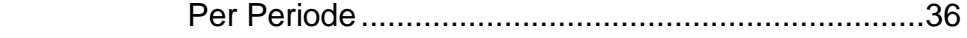

### **DAFTAR TABEL**

#### **Halaman**

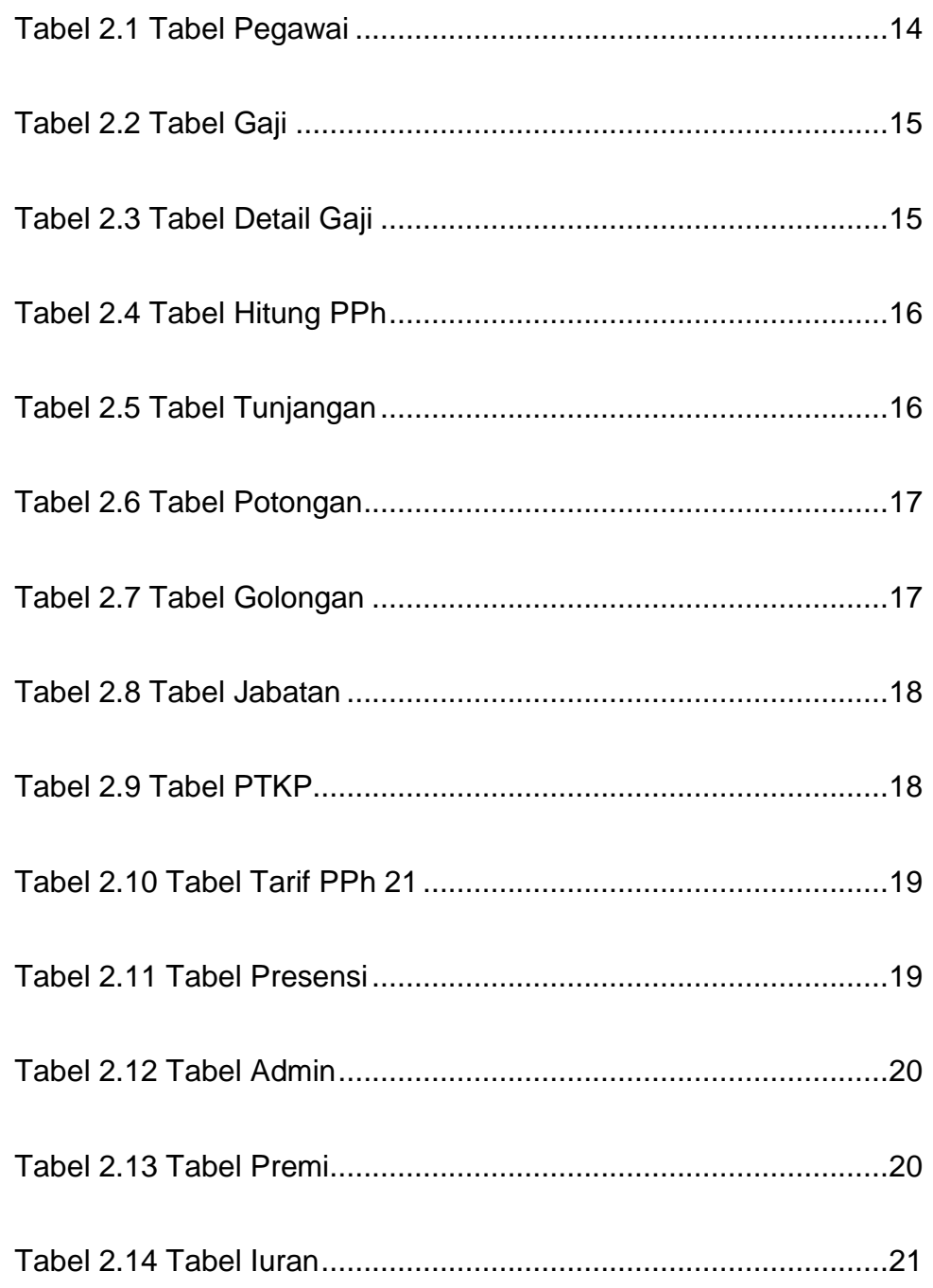